Восьмая независимая научно-практическая конференция «Разработка ПО 2012»

1 - 2 ноября, Москва

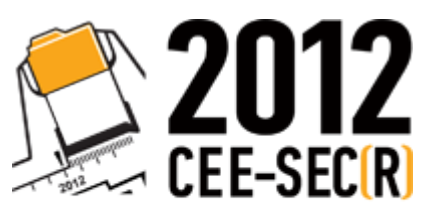

Software Engineering<br>Conference in Russia

# Неудачные решения в Delphi

Максим Гумеров

ООО «Уфимский НТЦ»

## Delphi. «Мертвые вылезают из могил»?

### • Эпоха Embarcadero: 2009-XE2

Unicode, generics, Win64, mobile devices, ...

### • Delphi в новых проектах

- legacy-коллектив (впрочем, и причесывания legacy-проектов не отменяли)
- с FireMonkey в мультиплатформность

## Интерфейсы

### Применения

СОМ, ООП, множ. наследование, ...

## • const intfs: IUnknown

Отсутствие учета ссылок. Стремление к саморазрушению  $\odot$ 

### • Неявное усечение

Сравнения (на самом деле в СОМ так же), неоднозначность получаемой VMT, обход перехвата QI

### • Как избежать проблем?

Постоянный as, контракт на возвращаемые; IoC как панацея от проблем с const

## Множественные интерфейсы

#### Маркерные

- Serializable в Java. Обычно близки к одному из двух других видов…
- …тогда см. советы по ним

#### Ортогональные

- IDisposable в .Net, сериализация, логгирование и проч.
- Иногда более терпимы, иногда менее. Проблема обертывания неизвестных наперед интерфейсов. Ортогональную логику - в отдельные объекты?

#### Функциональные

- IWell + IWellWithMerData
- Провоцируют условную логику на QI; инкапсулировать!

## Немного о разном

#### ProcessMessages

- выход посреди сохранения?
- AV в блокированном cxGrid
- вечный ProcessMessages в таймере...
- если для проглатывания событий, можно PeekMessage
- CommandService для первой проблемы
- и стараться не пользоваться в своем коде; но есть и VCL...
- Дополнительные ресурсные файлы для Win32 (.res)
	- хранение/ред-е в виде .res неудобно
	- \$R недостаточно для сборки из .rc
	- dproj + drag&drop решение
	- при MSBuild другой default-путь
	- общее решение для IDE и MSBuild: указываем resource output

## Отладка

- C0000029
	- В проектах несколько DLL
	- Новое лицо в XE, жить стало <s>легче</s> веселее
	- Кто знает решение? Embarcadero не знает

#### Stack frames

- вызов VCL/RTL «прячет» текущий фрейм стека
- это затрудняет отладку по дампам стека, особенно при исключениях в Win32Check/OleCheck
- перекомпиляция VCL+RTL (в XE возможна?)
- перехват вызовов определенных ф-ций/методов
- "as" в отладочном расчетчике (evaluate/modify)
	- вспомогательные ф-ции могут помочь (GetObjectDescription)